## Package 'icdGLM'

July 22, 2016

<span id="page-0-0"></span>Type Package Title EM by the Method of Weights for Incomplete Categorical Data in Generlized Linear Models Version 1.0.0 Date 2016-07-21 Author Lorenz Brachtendorf <Lorenz.Brachtendorf@gmx.de>, Stephan Dlugosz <stephan.dlugosz@googlemail.com> Maintainer Stephan Dlugosz <stephan.dlugosz@googlemail.com> Description Provides an estimator for generalized linear models with incomplete data for discrete covariates. The estimation is based on the EM algorithm by the method of weights by Ibrahim (1990) <DOI:10.2307/2290013>. License GPL  $(>= 2)$ 

**Depends** R  $(>= 3.3.0)$ 

Imports stats, Matrix

RoxygenNote 5.0.1

NeedsCompilation no

Repository CRAN

Date/Publication 2016-07-22 01:26:44

### R topics documented:

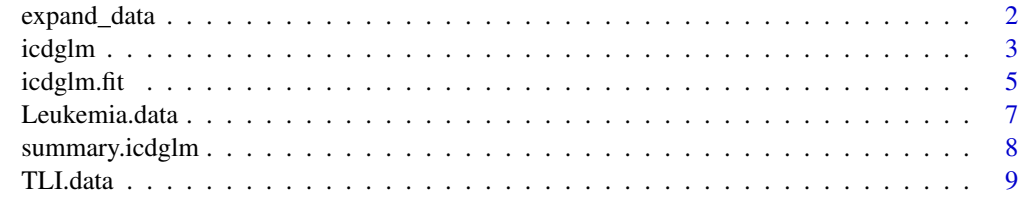

 $\blacksquare$ 

<span id="page-1-1"></span><span id="page-1-0"></span>

#### Description

This function fills all incomplete data with a set of possible values equally weighted. This is done in order to apply *[icdglm](#page-2-1)*.

#### Usage

expand\_data(data, y, missing.x, value.set, weights = rep.int(1, NROW(data)), indicator = rep.int(0, NROW(data)))

#### Arguments

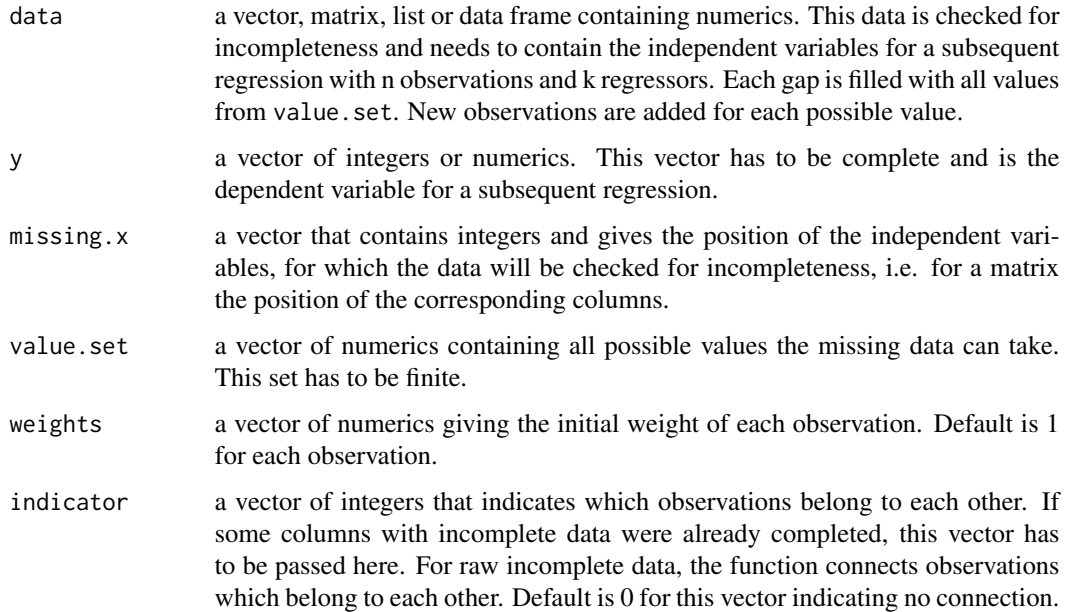

#### Value

expand\_data returns a list with the following elements:

- dataa data frame of the expanded data with all possible observations (independent variables). The dependent variable is included in the last column.
- weightsthe weights for each possible observation.
- indicatora vector which indicates which observations belong to each other. Such observations have the same integer being the indicator.

#### <span id="page-2-0"></span>icdglm 3

#### Examples

```
data(TLI.data)
         expand_data(data = TLI.data[, 1:3],y = TLI.data[, 4],missing.x = 1:3,
         value.set = 0:1)
```
<span id="page-2-1"></span>

icdglm *EM by the Method of Weights for Incomplete Data in GLMs*

#### Description

This function applies the EM algorithm by the method of weights to incomplete data in a general linearized model.

#### Usage

icdglm(formula, family = binomial(link = "logit"), data, weights = rep.int(1, NROW(data)), indicator = rep.int(0, NROW(data)), control = list(), model = TRUE)

#### Arguments

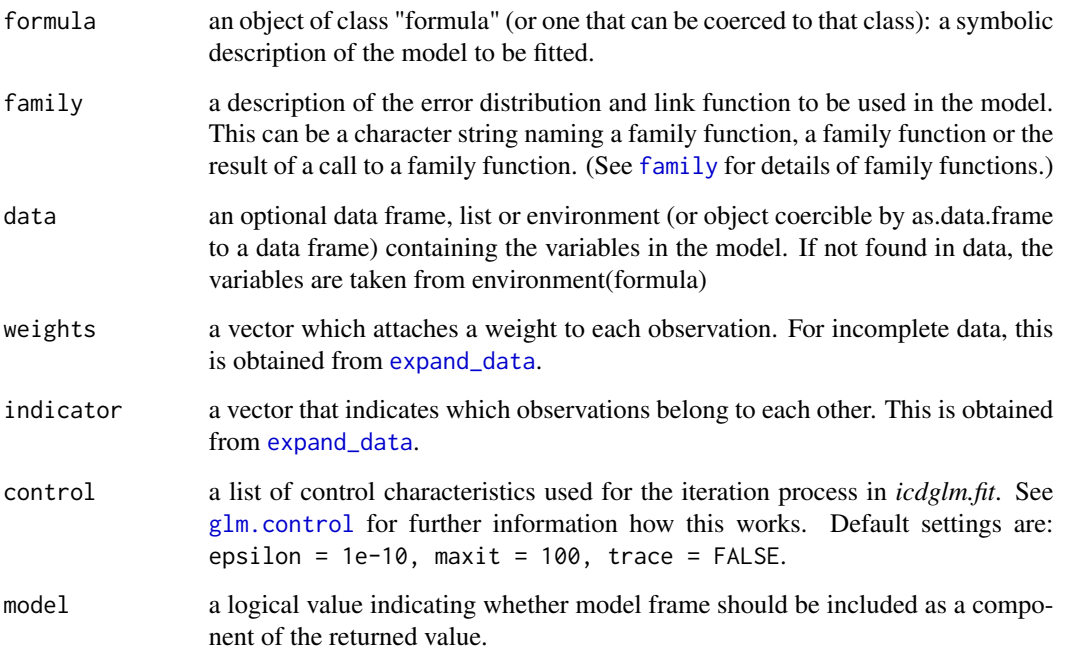

#### <span id="page-3-0"></span>Value

*icdglm* returns an object of class inheriting from "icdglm.fit", "glm" and "lm". The function [sum](#page-7-1)[mary.icdglm](#page-7-1) can be used to obtain a summary of the results. icdglm returns a list with the following elements:

- xa matrix of numerics containing all independent variables
- ya vector of numerics containing the dependent variable
- new.weightsthe new weights obtained in the final iteration of *icdglm.fit*
- indicatora vector of integers indicating which observations belong to each other
- [glm.fit](#page-0-0).datatypical glm. fit output for the last iteration. See glm. fit for further information.
- coefficientsa named vector of coefficients
- qrQR Decomposition of the information matrix
- residualsthe residuals of the final iteration
- fitted.valuesthe fitted mean values, obtained by transforming the linear predictors by the inverse of the link function.
- rankthe numeric rank of the fitted linear model
- [family](#page-0-0)the family object used.
- linear.predictorsthe linear fit on link scale
- devianceup to a constant, minus twice the maximized log-likelihood. Where sensible, the constant is chosen so that a saturated model has deviance zero.
- aicsee [glm](#page-0-0)
- null.devianceThe deviance for the null model, comparable with deviance. The null model will include the offset, and an intercept if there is one in the model. Note that this will be incorrect if the link function depends on the data other than through the fitted mean: specify a zero offset to force a correct calculation.
- iteran integer containing the number of iterations in *icdglm.fit* before convergence
- weightsthe working weights, that is the weights in the final iteration of the IWLS fit.
- prior.weightsthe weights initially supplied, a vector of 1s if none were.
- df.residualthe residual degrees of freedom from the initial data set
- df.nullthe residual degrees of freedom from initial data set for the null model
- modelmodel frame
- convergedTRUE if *icdglm* converged.
- callthe match call
- formulathe formula supplied
- termsthe *[terms](#page-0-0)* object used
- datathe data argument
- controlthe value of the *control* argument used

#### References

Ibrahim, Joseph G. (1990). *Incomplete Data in Generalized Linear Models*. Journal of the American Statistical Association, Vol.85, No. 411, pp. 765 - 769.

#### <span id="page-4-0"></span>icdglm.fit 55 September 2014 1996 September 2014 1997 September 2014 1997 September 2014 1997 September 2014 S

#### See Also

[expand\\_data](#page-1-1), [icdglm.fit](#page-4-1), [glm](#page-0-0), [glm.fit](#page-0-0), [glm.control](#page-0-0), [summary.glm](#page-0-0)

#### Examples

```
data(TLI.data)
          complete.data <- expand_data(data = TLI.data[,1:3],
                                       y = TLI.data[, 4],missing.x = 1:3,
                                       value.set = 0:1)
          example <- icdglm(y \sim x1 + x2 + x3, family = binomial(link = "logit"),
                            data = complete.data$data, weights = complete.data$weights,
                            indicator = complete.data$indicator)
          summary(example)
```
<span id="page-4-1"></span>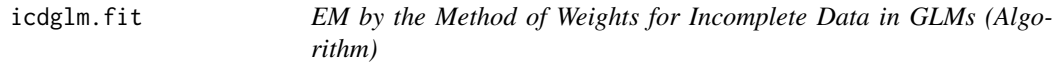

#### Description

This function applies the EM algorithm by the method of weights to incomplete data in a general linearized model.

#### Usage

```
icdglm.fit(x, y, weights = rep.int(1, NROW(x)), indicator = rep.int(0, NROW(x)),family = binomial(link = "logit"), control=list())
```
#### Arguments

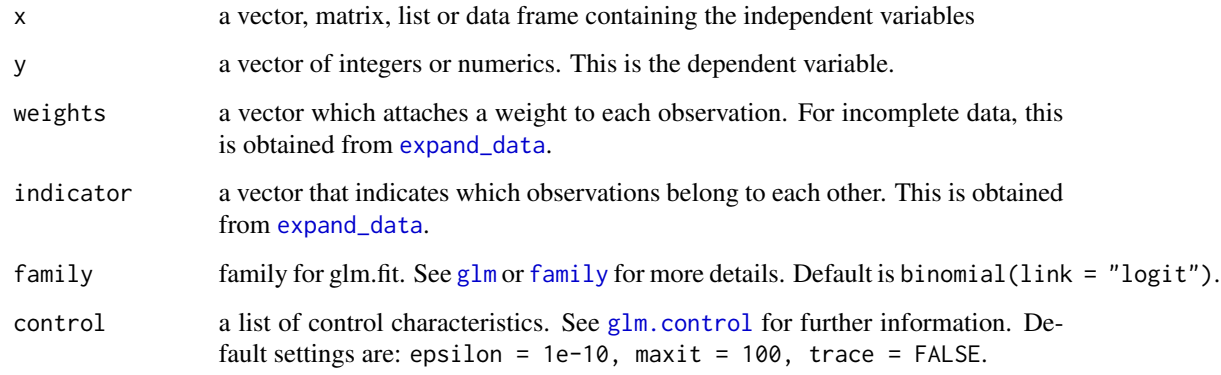

<span id="page-5-0"></span>icdglm. fit returns a list with the following elements:

- xa matrix of numerics containing all independent variables
- ya vector of numerics containing the dependent variable
- new.weightsthe new weights obtained in the final iteration of *icdglm.fit*
- indicatora vector of integers indicating which observations belong to each other
- glm.fit.datatypical glm.fit output for the last iteration. See [glm.fit](#page-0-0) for further information.
- coefficientsa named vector of coefficients
- qrQR Decomposition of the information matrix
- residualsthe residuals of the final iteration
- fitted.valuesthe fitted mean values, obtained by transforming the linear predictors by the inverse of the link function.
- rankthe numeric rank of the fitted linear model
- [family](#page-0-0)the family object used.
- linear.predictorsthe linear fit on link scale
- devianceup to a constant, minus twice the maximized log-likelihood. Where sensible, the constant is chosen so that a saturated model has deviance zero.
- aicsee [glm](#page-0-0)
- null.devianceThe deviance for the null model, comparable with deviance. The null model will include the offset, and an intercept if there is one in the model. Note that this will be incorrect if the link function depends on the data other than through the fitted mean: specify a zero offset to force a correct calculation.
- iteran integer containing the number of iterations in *icdglm.fit* before convergence
- weightsthe working weights, that is the weights in the final iteration of the IWLS fit.
- prior. weights the weights initially supplied, a vector of 1s if none were.
- df.residualthe residual degrees of freedom from the initial data set
- df.nullthe residual degrees of freedom from initial data set for the null model
- modelmodel frame
- convergedTRUE if *icdglm* converged.
- callthe match call
- formulathe formula supplied
- termsthe *[terms](#page-0-0)* object used
- datathe data argument
- controlthe value of the *control* argument used

#### References

Ibrahim, Joseph G. (1990). *Incomplete Data in Generalized Linear Models*. Journal of the American Statistical Association, Vol.85, No. 411, pp. 765 - 769.

#### <span id="page-6-0"></span>Leukemia.data 7

#### See Also

[expand\\_data](#page-1-1), [icdglm](#page-2-1) [glm.fit](#page-0-0), [glm.control](#page-0-0), [summary.glm](#page-0-0)

#### Examples

```
data(TLI.data)
          complete.data <- expand_data(data = TLI.data[, 1:3],
                                       y = TLI.data[, 4],missing.x = 1:3,
                                       value.set = 0:1)
          example1 <- icdglm.fit(x = complete.data$data[, 1:3],
                                 y = complete.data$data[, 4],
                                 weights = complete.data$weights,
                                 indicator = complete.data$indicator,
                                 family = binomial(link = "logit"),
                                 control = list(epsilon = 1e-10,maxit = 100, trace = TRUE)
```
Leukemia.data *Survival Times of 33 Leukemia Patients*

#### Description

This data set is taken from Ibrahim, Joseph G. (1990). *Incomplete Data in Generalized Linear Models*. Journal of the American Statistical Association, Vol.85, No. 411, pp. 765 - 769. The original source is Feigl, P., and Zelen, M. (1965), *Estimation of Exponential Survival Probabilities With Concomitant Information*, Biometrics, 21, pp. 826-838.

#### Usage

data(Leukemia.data)

#### Format

A data frame with 33 observations on the following 3 variables.

- x1 a numeric vector (covariate)
- x2 a numeric vector (covariate)
- y a numeric vector (the dependent variable)

#### Source

Feigl, P., and Zelen, M. (1965), *Estimation of Exponential Survival Probabilities With Concomitant Information*, Biometrics, 21, pp. 826-838. Ibrahim, Joseph G. (1990). *Incomplete Data in Generalized Linear Models*. Journal of the American Statistical Association, Vol.85, No. 411, pp. 765 - 769.

<span id="page-7-1"></span><span id="page-7-0"></span>

#### Description

This function gives a summary of the output of *[icdglm](#page-2-1)*. *summary.icdglm* inherits from *summary.glm*.

#### Usage

```
## S3 method for class 'icdglm'
summary(object, dispersion = NULL, correlation = FALSE, symbolic.cor = FALSE, ...)
```
#### Arguments

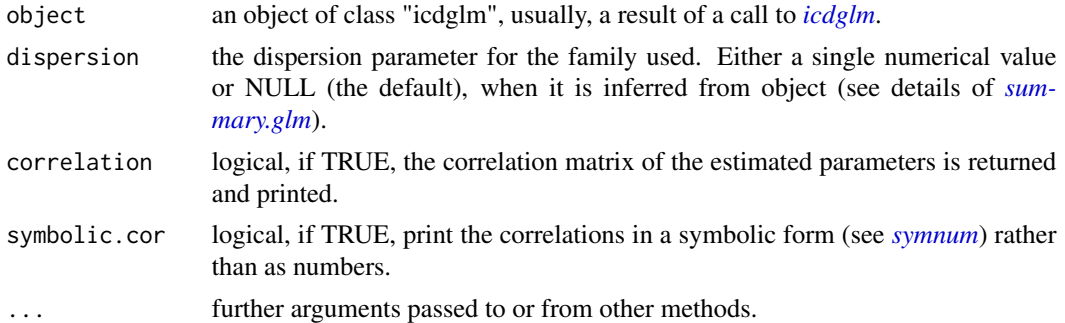

#### Value

*summary.icdglm* returns an object of class "*summary.icdglm*", a list with components:

- callfunction call of *object*
- termsthe *[terms](#page-0-0)* object used.
- familythe component from *object*
- deviancethe component from *object*
- aicthe component from *object*
- df.residualthe residual degrees of freedom of the initial data set
- null.deviancethe component from *object*
- df.nullthe residual degrees of freedom for the null model.
- iterthe number of iterations in *icdglm.fit*, component from *object*
- deviance.residthe deviance residuals: see *[residuals.glm](#page-0-0)*
- coefficientsthe matrix of coefficients, (corrected) standard errors, t-values and p-values.
- aliasednamed logical vector showing if the original coefficients are aliased.
- dispersioneither the supplied argument or the inferred/estimated dispersion if the latter is NULL.

#### <span id="page-8-0"></span>TLI.data 9

- dfa 3-vector of the rank of the model and the number of residual degrees of freedom, plus number of coefficients (including aliased ones).
- cov.unscaledthe unscaled (dispersion = 1) estimated covariance matrix of the estimated coefficients.
- cov.scaledditto, scaled by dispersion
- correlation(only if *correlation* is *TRUE*) The estimated correlations of the estimated coefficients.
- symbolic.cor(only if *correlation* is *TRUE*) The value of the argument symbolic.cor.

#### Note

The description of this function is taken from *[summary.glm](#page-0-0)* apart from a few differences.

#### See Also

[icdglm](#page-2-1), [summary.glm](#page-0-0), [summary](#page-0-0), [glm](#page-0-0)

TLI.data *TLI Study of 82 Patients*

#### **Description**

This data set is taken from Ibrahim, Joseph G. (1990). *Incomplete Data in Generalized Linear Models*. Journal of the American Statistical Association, Vol.85, No. 411, pp. 765 - 769. The original source is Colice, G. L., Stukel, T. A., and Dain, B. (1989), *Laryngeal Complications of Prolonged Intubation*, Chest, No. 96, pp. 877-884.

#### Usage

data(TLI.data)

#### Format

A data frame with 82 observations on the following 4 variables (3 independent variables and 1 dependent variable).

- x1 a numeric vector
- x2 a numeric vector
- x3 a numeric vector
- y a numeric vector (the dependent variable)

#### Source

Colice, G. L., Stukel, T. A., and Dain, B. (1989), *Laryngeal Complications of Prolonged Intubation*, Chest, No. 96, pp. 877-884. Ibrahim, Joseph G. (1990). *Incomplete Data in Generalized Linear Models*. Journal of the American Statistical Association, Vol.85,

# <span id="page-9-0"></span>Index

expand\_data, [2,](#page-1-0) *[3](#page-2-0)*, *[5](#page-4-0)*, *[7](#page-6-0)* family, *[3](#page-2-0)[–6](#page-5-0)* glm, *[4](#page-3-0)[–6](#page-5-0)*, *[9](#page-8-0)* glm.control, *[3](#page-2-0)*, *[5](#page-4-0)*, *[7](#page-6-0)* glm.fit, *[4](#page-3-0)[–7](#page-6-0)* icdglm, *[2](#page-1-0)*, [3,](#page-2-0) *[7](#page-6-0)[–9](#page-8-0)* icdglm.fit, *[5](#page-4-0)*, [5](#page-4-0) Leukemia.data, [7](#page-6-0) residuals.glm, *[8](#page-7-0)* summary, *[9](#page-8-0)* summary.glm, *[5](#page-4-0)*, *[7](#page-6-0)[–9](#page-8-0)* summary.icdglm, *[4](#page-3-0)*, [8](#page-7-0) symnum, *[8](#page-7-0)* terms, *[4](#page-3-0)*, *[6](#page-5-0)*, *[8](#page-7-0)* TLI.data, [9](#page-8-0)